## **Творческий отчет учителя начальных классов МОУ СОШ № 2 п. Редкино Поляковой Елены Анатольевны**

## **Использование ИКТ на уроках в начальной школе**

## *«***Научить человека жить в информационном мире – важнейшая задача современной школы». Семенов А. П.**

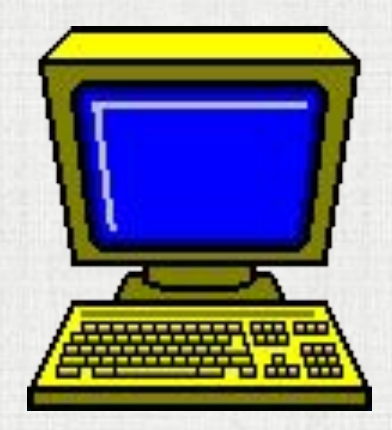

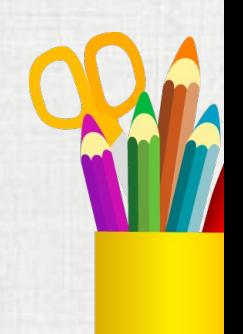

## **Актуальность данной темы**

- **• В концепции модернизации Российского образования сказано, что главная задача образовательной политики – обеспечение современного качества образования на основе сохранения его фундаментальности и соответствия актуальным и перспективным потребностям личности, общества и государства.**
- **• Для начальной школы это означает смену приоритетов в расстановке целей образования: одним из результатов обучения и воспитания в школе первой ступени должна стать готовность детей к овладению современными компьютерными технологиями и способность актуализировать полученную с их помощью информацию для дальнейшего самообразования, а так же развития информационных компетенций обучающихся.**

### **Цель работы:**

 **-показать практическое применение ИКТ технологий на уроках в начальной школе. Применяя ИКТ в образовательном процессе педагог решает одну из важных задач обучения –** 

 *повышение уровня знаний.*

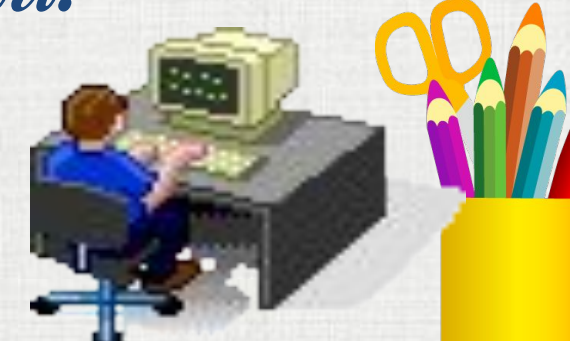

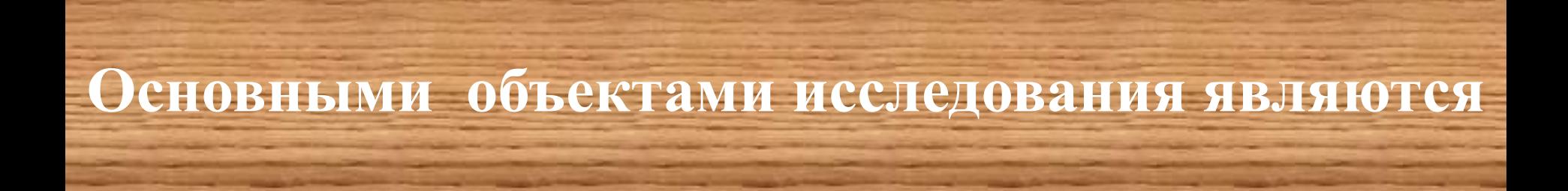

# коммуникационны е технологии

процесс на основе ИКТ

#### **Использование ИКТ на уроках в начальной**

#### **школе позволяет**

- **• перейти от объяснительно-иллюстрированного способа обучения к деятельностному, при котором ребенок становится активным субъектом учебной деятельности;**
- **• активизировать познавательную деятельность учащихся;**
- **• проводить уроки на высоком эстетическом уровне (музыка, анимация);**
- **• индивидуально подойти к ученику, применяя разноуровневые задания**
- **• развивать умение учащихся ориентироваться в информационных потоках окружающего мира;**
- **• овладевать практическими способами работы с информацией;**
- **• развивать умения, позволяющие обмениваться информацией с помощью современных технических средств.**

## **В функции учителя компьютер представляет:**

❖ **Источник учебной информации** ❖ **Наглядное пособие**  ❖ **Индивидуальное информационное пространство** ❖ **Тренажёр**  ❖ **Средство диагностики и контроля**

**Варианты применения ИКТ в образовательном процессе начальной школы:**

**Урок с мультимедийной поддержкой**

**Уроки тестирования**

**Интегрирован ные уроки**

**Урок с использовани е интерактивно го комплекса**

**Деловая -игра**

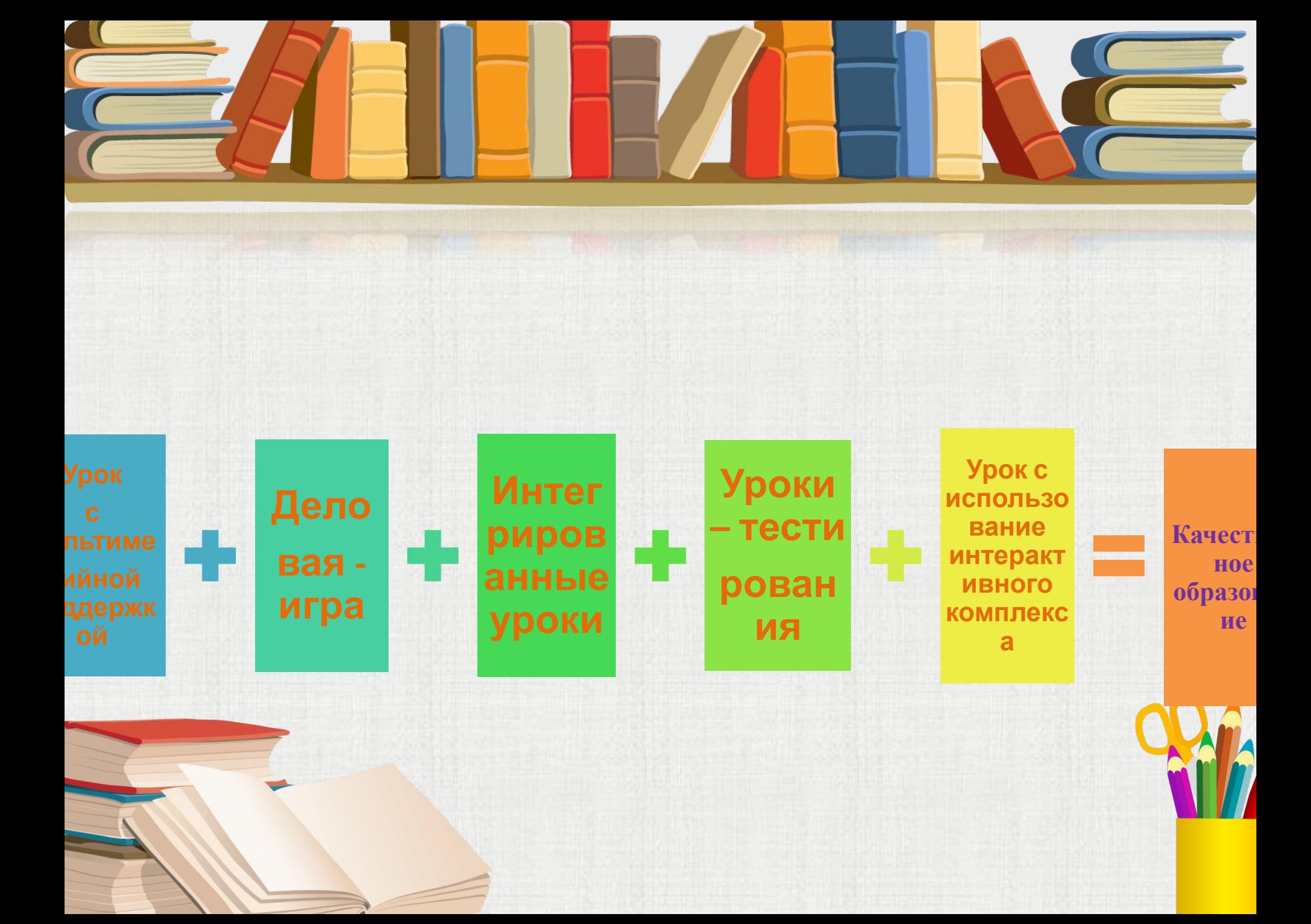

## **Урок с мультимедийной поддержкой**

#### **Цель таких уроков:**

- **• повышение интереса к учебному процессу,**
- **• развитие навыков публичного выступления, дискутирования,**
- **• умения аргументировано отстаивать собственную позицию.**
- **• Это позволяет формировать у детей необходимые знания и познавательные приёмы, в также развивать мотивацию учебной и внеурочной деятельности**

#### **Виды уроков:**

- **• Уроки повторения и закрепления по окружающему миру, русскому языку**
- **• Уроки введения новых знаний по окружающему миру, изобразительному искусству, ИКТ,.**
- **Варианты индивидуальной работы учащихся:**
- **• презентации**
- **• викторины**
- **• тесты**

# **Уроки - тестирования**

#### **Цель таких уроков:**

**• провести индивидуальный и полный анализ уровня знаний учащихся и дать им объективную оценку, а также выявить слабые места в усвоении знаний учащимися.** 

#### **Виды уроков:**

- **• тестирование на уроках повторения и закрепления**
- **• тестирование в виде контрольных работ и заданий**

## **Интегрированные уроки**

#### **Цель таких уроков:**

- **• познакомить школьников с различными источниками информации,**
- **• научить их приемам организации и планирования деятельности,**
- **• дать школьникам первоначальное представление о компьютере и современных информационных технологиях;**
- **• дать школьникам представление о современном информационном обществе.**

**Виды интегрированных уроков:**

- **• ИКТ + окружающий мир**
- **• ИКТ+ литературное чтение**
- **• ИКТ+ русский язык**
- **• ИКТ + изо**

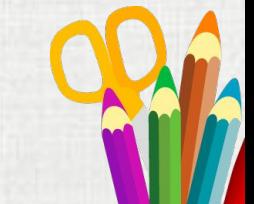

## **Деловая -игра**

#### **Деловая игра позволяет:**

- **• имитировать объект,**
- **• различать ролевые цели при выборе решений,**
- **• достигать общую цель всем коллективом,**
- **• реализовать в процессе игры «цепочку решений»,**
- **• иметь многовариантность решений**

#### **Варианты деловой –игры**

- **• Выпуск «Классной газеты»**
- **• Коллективная презентация по теме: «Луг»**
- **• Коллективная работа над проектом « Писатели поэты»**

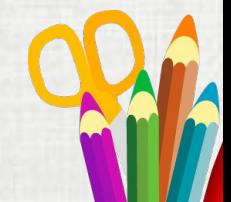

# **Урок с использование интерактивной доски**

**Цель таких уроков:**

- **• презентации, демонстрация и моделирование;**
- **• повышение активности учеников на уроке;**
- **• увеличение темпа и объёма урока**

## **Результаты работы**

#### **Качество обучения по годам**

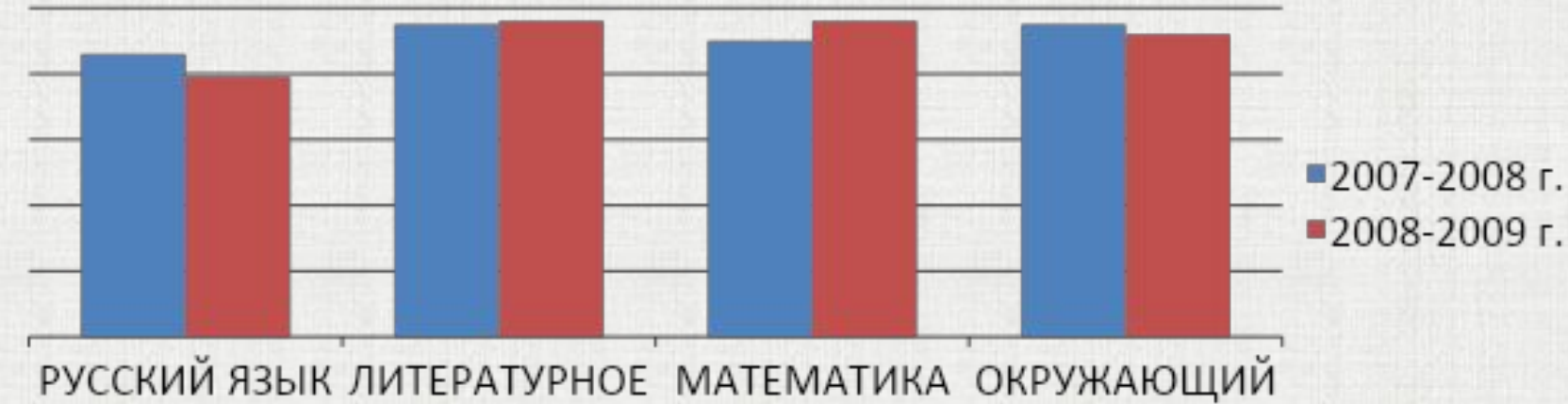

МИР

**ЧТЕНИЕ** 

## **Самообразование учителя**

- **2007 г. Курсы по теме: « Повышение квалификации работников образования в сфере ИКТ и формирование у них базовой педагогической ИКТ компетентности.»**
- **2008 г. Курсы по теме: « Информационные технологии в деятельности учителя – предметника»**
- **2009 г. Курсы ( дистанционные) по теме: «Применение пакета свободного программного обеспечения»**
- **2008 г. выступление на семинаре директоров по вопросам**
- **« Интерактивная доска на уроках в начальной школе», « ПервоЛого» « Клавиатор»**

 **2009 г- выступление на семинаре директоров по вопросу « ЦОРы в работе учителя»**

## **Коллекция работ учителя**

#### **3 класс**

- **• Картинный словарный диктант**
- **• Животные -презентация + тест**
- **• Кто что ест? презентация**
- **• Огонь, газ, вода- презентация + тест**
- **• Наши ближайшие соседи презентация**
- **• На юге Европы презентация**
- **• По золотому кольцу России презентация**
- **• Наша безопасность презентация + тест**
- **• День, бюджет презентация + тест**
- **• Экологическая безопасность презентация + тест**
- **• Тела, вещества, частицы- презентация + тест • Грибы - презентация**

#### **4 класс**

- **• Великое наследие - презентация**
- **• Мир глазами историка -презентация + тест**
- **• Солнечная система презентация**
- **• Земля и человечество презентация**
- **• Пустыни презентация + тест**
- **• Степи презентация + тест**
- **• Тундра презентация + тест**
- **• Луг презентация + тест**
- **• Арктика презентация + тест**
- **• Равнины и горы презентация + тест**
- **• Тверская область презентация + тест**
- **• Игра по теме «Природные зоны России»**
- **• Полезные ископаемые презентация + тест**
- **• Лес презентация + тест**
- **• Жизнь и творчество писателей: А.С. Пушкина, А.П. Чехова, М.Ю. Лермонтова, Л.Н. Толстого**

## **Коллекция работ обучающихся**

#### **Географические объекты:**

- **• Белое море**
- **• Кижи**
- **• Черное море**
- **• Селигер**
- **• Шоша**
- **• Велеса**
- **• Тьмака**
- **• Тверца**
- **• Река Черная**

#### **Животные:**

- **• Бурундук**
- **• Кедровка**
- **• Летяга**
- **• Дельфины**
- **• Полярный медведь**
- **• Тупик**
- **• Песчанка**

#### **Полезные ископаемые:**

- **• Кварц**
- **• Горный хрусталь**
- **• Изумруд**
- **• Известняк**
- **• Рубин**
- **• Природный газ**
- **• Торф**
- **• Тест «Полезные ископаемые»**
- **• Викторины по теме «Полезные ископаемы»**

## **Творческие проекты**

- ❑ **Классная газета:**
	- **поиск информации, редактирование, печать.**
- ❑ **Совместные презентации по теме : « Луг»,** 
	- **« Писатели и поэты»**
	- **• Выбор объекта**
	- **• Поиск информации по плану данному учителем**
	- **• Создание слайдов в программе PowerPoint**
	- **• Верстка презентаций учителем**

## **ЦОРы в работе:**

- **• Тренажер « Клавиатор»**
- **• Программа** *ПервоЛого* **это открытая творческая среда, разработанная специально младших школьников.**
- **• Уроки Кирилла и Мефодия окружающий мир**
- **• По дороге со Смешариками**
- **• Мультфильмы на дисках**
- **• Электронные словари и справочники**
- **• Единая коллекция Цифровых Образовательных Ресурсов**
- **• Работа с Интернет ресурсами**

## **Использование ИКТ во внеклассной работе**

**• Презентации для классных часов по темам: « Здоровое питание», «Новый год в разных странах» «Молодежные движения в России» « Уголовная ответственности несовершеннолетних»**

**• Презентации для родительских собраний по темам:**

**«Обязательный минимум образования выпускника начальной школы» «Готов ли Ваш ребенок к школе»**

**• Презентации для внеклассных мероприятий по темам:**

 **« Осенние посиделки»**

**«Волшебные слова»**

**« Счастливый случай» – правила дорожного движения**

## **Использование ИКТ в работе учителя:**

- **• Подготовка дидактического материала**
- **• Создание списков и картотеки, шаблонных форм;**
- **• Мониторинг по учебным предметам**
- **• Индивидуализация домашнего задания для учащихся**
- **• ( викторины, выступления, тестирования)**
- **• Участие в дистанционных олимпиадах и конкурсах совместно с детьми ( « Русский медвежонок- 2009»,**
- **« Кенгуру»,«Страна мастеров»)**
- **• Размещение работ учащихся на сайте школы « Двоечка»**
- **• Дистанционное обучение учителя ПСПО (пакет свободного программного обеспечения)**